## **Questions :**

**1-**Qui ce qu'un système d'exploitation ? **2-**Définissez les termes suivants : **a-**Logiciel. **b-**Pilote (Driver). **c-**Disque dur. **d-**Bios. **e-**Processeur. **f-**RAM.

## **Correction :**

1-Un système d'exploitation est un ensemble de programme qui permet de gérer et administrer un ordinateur.

**2-**

**a-**Logiciel : est un programme permettant à un ordinateur d'exécuter certaines opérations. **b-**Pilote (Driver) : est un programme permettent à un système d'exploitation de reconnaître un matériel.

**c-**Disque dur : est un support de stockage magnétique utilisée généralement pars les ordinateurs.

**d-**Bios : est un mini système d'exploitation, placé sur la carte mère.

**e-**Processeur : est le composant de l'ordinateur qui exécute les programmes informatiques. **f-**RAM : est une mémoire volatile, dont le contenue perd dès que l'ordinateur n'est plus sous tension électrique.

# **Exercice 02 : Unités de mesure de l'information Questions :**

Une disquette 3 Pouce ½ à une taille de stockage de 1.44 Mo.

**1-**Citez les différentes unités de mesure de l'information.

**2-**Quel est le nombre de caractères qui peut contenir un fichier dont la taille est égale à la taille de la disquette ?

**3-**Combien de disquettes peut contenir un CD-ROM dont la taille est 650 Mo ?

**4-**Combien de disquettes peut contenir un disque dur de 80 Go ?

**Correction :**

**1-**Les différentes unités de mesure de l'information sont : - Octet = 8 bits.

 $-1$  Ko = 1024 o

 $-1$  Mo = 1024 Ko

 $-1$  Go = 1024 Mo

**2-**Le nombre de caractères est :

1,44 Mo = 1,44\*1O24= 1474,56 Ko= 1474,56\*1024= 1509949,44 O

Sachant que : un caractère est égal à un octet (O )

Donc, Le nombre de caractères que peut contenir ce fichier est : 1509949

**3-**Un CD-ROM dont la taille est 650 Mo peut contenir 451 disquette dont la taille est 1,44 Mo (650  $Mo/1,44 Mo = 451)$ 

**4-** Un disque dur de 80 Go peut contenir 56888 disquettes (80 \*1024= 81920 Mo → 81920/1,44= 56888)

#### **Exercice 03 : Logiciel et Internet Questions :**

**1-**Quelle extension de fichier est associée à des pages web ? **2-**Quel est le nom donné au logiciel permettant l'accès à des pages web ? **3-**Qu'est-ce qu'une URL ? **4-**Qu'est-ce qu'un lien hypertexte ? **5-**A quoi sert un plug-in ? **Correction :**

**1-**L'extension d'une page web est : .html

**2-**Le nom donné au logiciel permettant l'accès à des pages web est :

Navigateur Web.

**3-**Une URL est une adresse Internet.

**4-**Un lien hypertexte est n lien qui dirige vers une autre page lors d'un click.

**5-**Un Plug-in est un programme qui permet d'afficher le son, la vidéo et les animations.

#### **Exercice 04 : Architecture des ordinateurs Questions :**

**1-**Définir les composants sur la carte mère suivante :

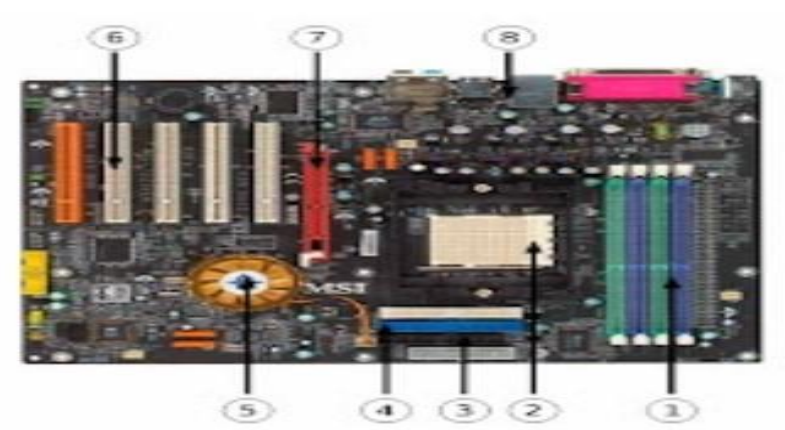

**2-**Quel est le rôle principale du mémoire cache ?

#### **Correction :**

**1-**Les composants sont les suivants :

- 1: Slots RAM
- 2: Socket CPU
- 3: Connecteur de lecteur de disquette
- 4: Connecteurs IDE
- 5: Chipset
- 6: Slots PCI
- 7: Slot AGP
- 8: Connecteurs d'extensions (Son/LAN/USB/Souris/Clavier )

**2-**La mémoire cache est une mémoire qui stocke des données provenant d'une autre source de donnée afin de réduire le temps d'accès du processeur à ces données.

### **Exercice 05 : Généralités système Questions :**

**1-**Quelle est la signification du mot RAM ? **2-**Qu'est-ce que le chipset de la carte mère ? **3-**Comment se nomme l'unité minimale allouée par un disque dur lors d'une opération d'écriture ? **4-**Comment s'appelle le programme qui gère le stockage des fichiers sur un ordinateur ? **5-**Qu'est-ce que le NTFS ?

#### **Correction :**

**1-**RAM : Random Access Memory

**2-**Le chipset est un jeu de composants permettant les échanges entre les divers éléments d'un ordinateur.

**3-**Le cluster.

**4-**Le système de fichiers.

**5-**Un système d'organisation de fichier.

#### **Exercice 07 : Architecture d'ordinateur Questions :**

**1**-Pour être bien installé et efficace un anti-virus doit être: **a**-réinstallé chaque semaine. **b**-installé sur un serveur. **c**-mise à jour automatiquement tous les jours. **2**-Qui ce qu'un port IDE ? **a**- un disque dur interne. **b**- un contrôleur électronique intégré à la carte mère. **c**-une pile d'alimentation. **3**-Une carte réseau 100Mbp/s peut transmettre théoriquement jusqu'à: **a**-50 Mo/s **b**-125 Mo/s **c**-100 Mo/s **4**-Qu'est ce qu'un bios ? **a**- un bus système. **b**- un programme stocké sur la carte mère dans une mémoire non volatile. **c**-un logiciel de scan. **5**-Que signifie l'acronyme PCI ? **a**- peripheral Component Interconnect. **b**- puce integral interconnect. **c**- program current interconnect.

## **Correction:**

- **1** c
- **2** b
- **3** c
- **4** b
- **5** a

### **Exercice 06 : QCM système Questions :**

**1-**Cloner une machine permet de copier? **a-**son disque dur. **b-**sa carte réseau. **c-**sa mémoire morte. **2-**Quelle est l'adresse IP désignant l'ordinateur lui même ? **a-**127.0.0.1 **b-**1.1.1.1 **c-**192.168.1.1 **3-**Un script de démarrage sous une station Windows est un fichier de commande dont l'extension est: **a-** .exe **b-** .com **c-** .bat **4-**Qui ce qu'un bus ? **a-**un programme informatique. **b-**une mémoire spéciale. **c-**un système de communication entre les éléments d'un ordinateur. **5-**Qu'est ce qu'un pourriel? **a-**un logiciel malveillant. **b-**un composant de la carte mère. **c**- un courriel indésirable. **CORRECTION :**

**1**- a

**2**- a

**3**- c

**4**- c

**5**- c

## **Exercice 08 : Commandes MS-DOS Questions :**

**1-**Donner la commande qui permet d'afficher le contenu d'un répertoire.

**2-**Donner la commande qui permet de créer un dossier.

**3-**Donner la commande qui permet de copier un fichier vers un répertoire donné.

**4-**Que fait la commande suivante : ren art1 art2 ?

**5-**Que fait la commande suivante : copy \*.\* D:\ ?

### **Correction :**

**1-**La commande est : dir (chemin du répertoire )

**2-**La commande est : md (nom du dossier )

**3-**La commande est : copy (nom du fichier) (répertoire concerné )

**4-**Cette commande permet de renommer le fichier art1 en art2.

**5-**Cette commande permet de copy tous les fichiers du répertoire courant dans la partition D du disque dur.

### **Exercice 09 : Le microprocesseur Questions :**

**1-**Qu'est ce qu'un microprocesseur ? **2-**Qu'est qu'un fichier ? **3-**Qui ce qu'un un système d'exploitation multiutilisateur ? **4-**Donner la commande qui permet d'afficher la configuration IP sous Windows. **5-**Donner la commande qui permet d'afficher la table ARP sous Windows. **Correction :**

**1-**Un microprocesseur est le composant de l'ordinateur qui traite les données.

**2-**Un fichier est une suite de caractères enregistré sur un support de stockage. **3-**Un système d'exploitation multiutilisateur est système qui permet aux plusieurs utilisateurs d'utiliser l'ordinateur simultanément.

**4-**La commande qui permet d'afficher la configuration IP sous Windows est : ipconfig

**5-**La commande qui permet d'afficher la table ARP sous Windows est : arp -a

#### **Exercice 10 : Logiciels et système Questions :**

**1-**Qu'est-ce qu'un shareware ? **2-**Qu'est-ce qu'un spam ? **3-**Définir le terme pop-up ? **4-**A quoi sert la défragmentation du disque dur sous Windows ? **5-**Trouver l'intrus : Googlechrome – Opera - Vlc. **Correction :**

**1-**Un shareware est un logiciel qui peut être utilisé gratuitement et avec des options limitées pendant une durée déterminée par l'auteur.

**2-**Un spam ou bien courriel indésirable est un courrier électronique non sollicité.

**3-**Pop-up est une fenêtre publicitaire qui s'affiche devant la fenêtre principale de navigation.

**4-**La défragmentation du disque dur sous Windows permet d'optimiser l'espace disque.

**5-**L'intrus est Vlc.

### **Exercice 11 : Maintenance informatique Questions :**

**1-**Il faut éviter de déplacer ou de bousculer un ordinateur en marche car :

**a-**la tête de lecture-écriture du disque dur pourrait heurter un plateau du disque dur et l'endommager.

**b-**la tête de lecture-écriture pourrait voler au dessus d'un plateau du disque dur.

**c-**c'est tout à fait faux : il n'y a aucun inconvénient à bousculer un ordinateur en marche.

**2-**Les différences entre un disque dur et un CD-ROM est que :

**a-**le disque dur contient des pistes en spirale et le CD-ROM contient des pistes concentriques.

**b-**le CD-ROM contient des pistes en spirale et le disque dur contient des pistes concentriques.

**c-**Le CD-ROM et un disque optique et le disque dur est un disque magnétique.

**d-**le disque dur est un disque optique et Le CD-ROM est un disque magnétique.

**3-**Quelle composante matérielle permet de faire une présentation visuelle à plusieurs personnes en même temps ?

**a-**un microphone.

**b-**un numériseur.

**c-**un projecteur électronique.

**4-**Quel type de connexion très répondu et moderne permet à un numériseur ou à une imprimante de transférer rapidement beaucoup d'informations à l'ordinateur ?

**a-**série.

**b-**USB.

**c-**parallèle.

**5-**Trouvez l'intrus :

**a-**disque dur.

**b-**bande magnétique.

**c-**carte réseau.

**Exercice 12 : Microprocesseur et bus Questions :**

**1-**Quels sont les éléments constituant un microprocesseur ?

**2-**Citez les différents types de bus.

**3-**Quelle est la taille d'un fichier Word contenant 3000 caractères ?

**4-**Mettez une croix dans les cases correspondantes :

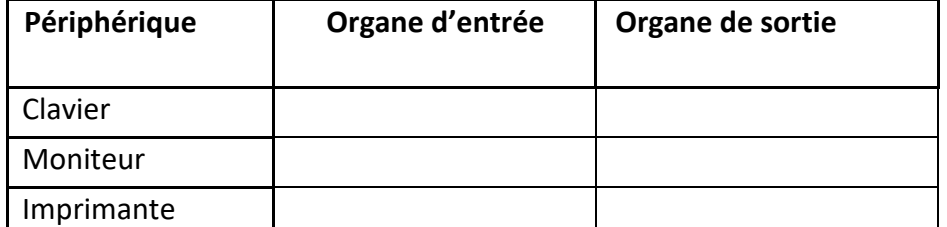

**5-**Classez les ordinateurs suivants par ordre de performance (de la plus faible à la plus importante)

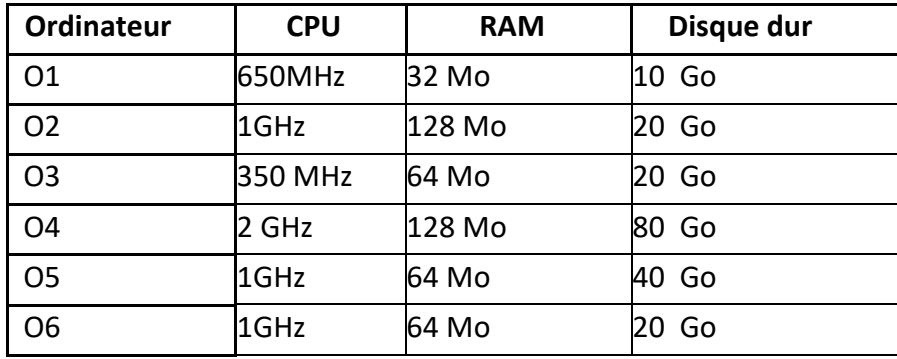

**Correction :**

**1-**Les éléments constituant un microprocesseur sont le suivants :

**a**-une unité de commande (UC).

**b**-une unité arithmétique et logique (UAL).

**c**-Les registres.

**d**-mémoire cache.

**2-**Les différents types de bus sont les suivants :

**a**-les bus de donnée.

**b**-les bus d'adresses.

c-les bus de contrôle.

**3-**La taille d'un fichier Word contenant 3072 caractères est : 3 Ko.

( Caractère = 1 octet/1024 octet = 1 Ko )

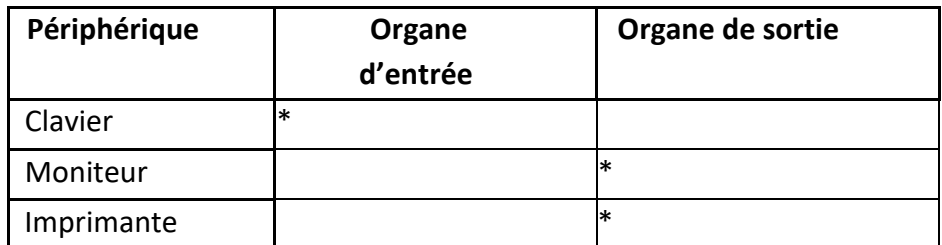

**5-**Le classement des ordinateurs (de la plus faible à la plus importante) : O3-O1-O6-O5-O2-O4

## **Exercice 13 : Système de fichiers (FAT16/FAT32) Questions :**

Avant d'utiliser un disque dur, on doit le partitionner et le formater :

**1-**Quel nom porte le premier secteur d'un disque dur (cylindre 0, tête 0 et secteur 1) ?

**2-**En prenant 8 Ko comme taille d'un cluster, quelle est le nombre de clusters nécessaire à l'enregistrement d'un fichier de 2 Mo ?

**3-**Compléter le tableau suivant en précisant la taille maximale d'ne partition suivant la taille des clusters et du système de fichiers utilisé.

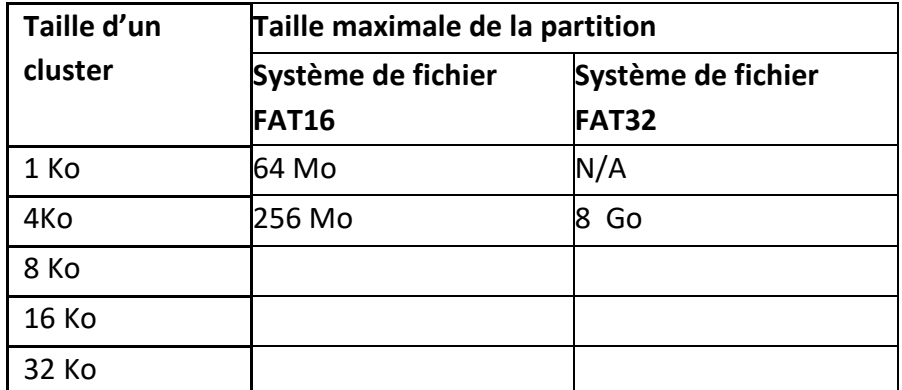

**4-**Quelle opération faut-il faire pour réorganiser les données stockées sur le disque de telle façon que les 'parcelles' de fichiers soient regroupées et forment un fichier plus 'compact' ?

## **Correction :**

**1-**Le nom donné au premier secteur d'un disque dur (cylindre 0, tête 0 et ecteur1) est : MBR (Master Boot Record ).

**2-**Le nombre de clusters nécessaire à l'enregistrement d'un fichier de 2 Mo est :

2 Mo = 2\*1024 Ko = 2048 Ko 2048/8 = 256

clusters.

#### **3-**Le tableau :

Taille maximale de la partition = le nombre de clusters \* la taille de cluster

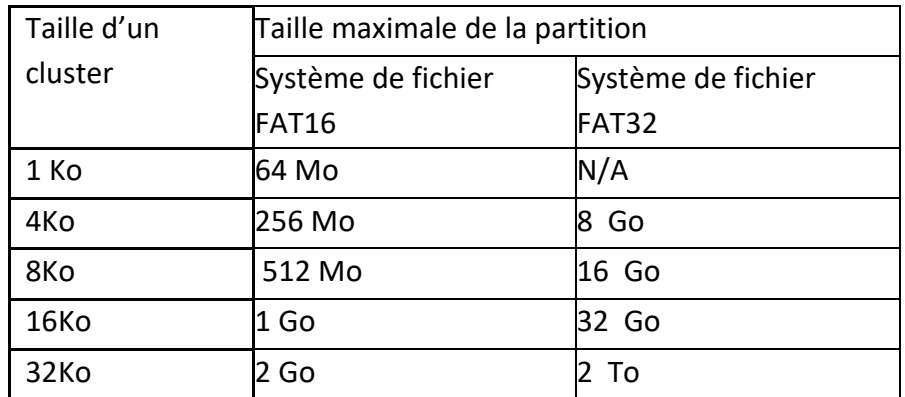

**4-**L'opération est la défragmentation.

### **Exercice 14 : Le disque dur Questions :**

- **1-**Qu'est-ce qu'un disque dur ?
- **2-**Citez les différents types d'interface des disques durs.
- **3-**Définir les composants sur le disque dur suivant :

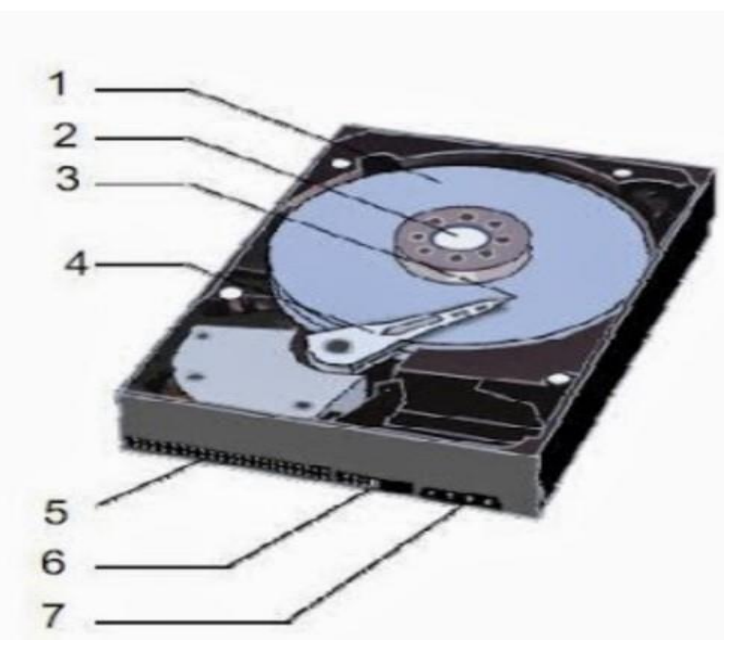

### **Correction :**

**1-**Un disque dur est un support de stockage de données utilisé généralement dans les ordinateurs. **2-**Les différents types d'interface des disques durs sont les suivants : a-IDE b-SCSI c-S-

#### ATA d-USB

**3-**Les composants du disque dur :

- 1 : Plateau
- 2 : Moteur
- 3 : Tête de lecture/écriture
- 4 : Actuateur
- 5 : Interface IDE
- 6 : Cavaliers (Jumpers )
- 7 : Alimentation

**Exercice 15 : QCM architecture d'ordinateur Questions :**

**1-**L'élément du processeur spécialisé pour les calculs est :

**a-**LLC.

**b-**L'unité arithmétiques et logique.

**c-**UCC.

**2-**Dans un ordinateur, les données sont présentées

par un signal électrique de la forme :

**a-**Analogique.

**b-**Numérique.

**c-**Analogique et numérique.

**3-**Comment s'appelle le programme qui gère le stockage des fichiers sur un ordinateur ?

**a-**Le navigateur de fichier.

**b-**L'explorateur de fichiers.

**c-**Le système de fichier.

**4-**Comment se nomme l'unité minimale allouée par un disque dur lors d'une opération d'écriture ? **a-**Le secteur.

**b-**Le bloc.

**c-**Le cluster.

**5-**A quoi correspondant 3 GHz d'un microprocesseur ?

**a-**Le nombre de transistor.

**b-**La finesse de gravure.

**c-**La fréquence d'horloge.

**Correction :**

**1-**b

**2-**b

**3-**c

**4-**c

**5-**c